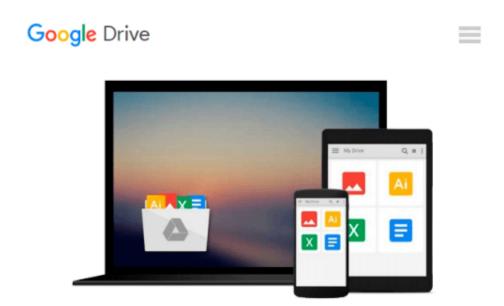

## **Teach Yourself VISUALLY macOS Sierra**

Paul McFedries

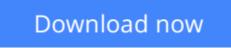

Click here if your download doesn"t start automatically

## Teach Yourself VISUALLY macOS Sierra

Paul McFedries

#### **Teach Yourself VISUALLY macOS Sierra** Paul McFedries **Get to know MacOS Sierra with this visual expert guide**

*Teach Yourself VISUALLY macOS Sierra* is your ideal guide to the new Mac operating system. Clear, stepby-step instructions walk you through setup, show you around, and help you get down to work—but first you'll have a little fun. Sierra brings Siri to the desktop, provides seamless access across devices, allows you to copy from one device and paste to another, and so much more. This guide takes you through the beautiful, functional, simplicity that is the macOS workflow, with straightforward explanations, step-by-step demonstration, and rich, easy-to-follow visuals. From essential everyday tasks to the specialized "tricks" you can only find on a Mac, you'll know Sierra inside-out in a flash.

Expert instruction is the key to getting the most out of any tool, and your Mac is a tool like no other. Connect, create, enjoy, and more with fewer clicks, fewer issues, and *much* less confusion than any other operating system. This book is your personal guide to exploring and using macOS Sierra.

- Set up seamless contacts, email, and calendars, Messages, and FaceTime
- Find your way around Mission Control, Launchpad, Dashboard, and Time Machine
- Organize photos, video, movies, music, and files, on your Mac or in the cloud
- Secure, customize, and maintain your Mac for flawless functionality

Get streamlined, get organized, and get going: macOS Sierra helps you work, play, and live *better* with features and capabilities designed for the way *you* operate. *Teach Yourself VISUALLY macOS Sierra* walks you through what you need to know to experience everything your Mac has to offer.

**<u>Download</u>** Teach Yourself VISUALLY macOS Sierra ...pdf

**<u>Read Online Teach Yourself VISUALLY macOS Sierra ...pdf</u>** 

#### From reader reviews:

#### **Shawn Proctor:**

Do you have favorite book? For those who have, what is your favorite's book? Guide is very important thing for us to be aware of everything in the world. Each guide has different aim or perhaps goal; it means that e-book has different type. Some people sense enjoy to spend their time to read a book. They may be reading whatever they take because their hobby is actually reading a book. Why not the person who don't like reading through a book? Sometime, individual feel need book once they found difficult problem or even exercise. Well, probably you will want this Teach Yourself VISUALLY macOS Sierra.

#### **Dorothy Alvarez:**

Beside that Teach Yourself VISUALLY macOS Sierra in your phone, it could possibly give you a way to get more close to the new knowledge or info. The information and the knowledge you might got here is fresh from oven so don't be worry if you feel like an outdated people live in narrow community. It is good thing to have Teach Yourself VISUALLY macOS Sierra because this book offers for you readable information. Do you often have book but you would not get what it's exactly about. Oh come on, that will not end up to happen if you have this in your hand. The Enjoyable set up here cannot be questionable, similar to treasuring beautiful island. Use you still want to miss the idea? Find this book and also read it from right now!

#### **David Clark:**

You may get this Teach Yourself VISUALLY macOS Sierra by go to the bookstore or Mall. Only viewing or reviewing it could to be your solve issue if you get difficulties for ones knowledge. Kinds of this book are various. Not only simply by written or printed and also can you enjoy this book simply by e-book. In the modern era including now, you just looking because of your mobile phone and searching what your problem. Right now, choose your own personal ways to get more information about your guide. It is most important to arrange you to ultimately make your knowledge are still revise. Let's try to choose proper ways for you.

#### Jerry Ingle:

Some people said that they feel bored when they reading a book. They are directly felt the item when they get a half areas of the book. You can choose the particular book Teach Yourself VISUALLY macOS Sierra to make your own personal reading is interesting. Your personal skill of reading talent is developing when you just like reading. Try to choose simple book to make you enjoy to learn it and mingle the opinion about book and examining especially. It is to be initially opinion for you to like to wide open a book and examine it. Beside that the guide Teach Yourself VISUALLY macOS Sierra can to be your brand-new friend when you're really feel alone and confuse using what must you're doing of this time.

Download and Read Online Teach Yourself VISUALLY macOS Sierra Paul McFedries #31BSU8MC7PX

### **Read Teach Yourself VISUALLY macOS Sierra by Paul McFedries** for online ebook

Teach Yourself VISUALLY macOS Sierra by Paul McFedries Free PDF d0wnl0ad, audio books, books to read, good books to read, cheap books, good books, online books, books online, book reviews epub, read books online, books to read online, online library, greatbooks to read, PDF best books to read, top books to read Teach Yourself VISUALLY macOS Sierra by Paul McFedries books to read online.

# Online Teach Yourself VISUALLY macOS Sierra by Paul McFedries ebook PDF download

Teach Yourself VISUALLY macOS Sierra by Paul McFedries Doc

Teach Yourself VISUALLY macOS Sierra by Paul McFedries Mobipocket

Teach Yourself VISUALLY macOS Sierra by Paul McFedries EPub